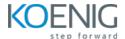

# **Certified Kubernetes Administrator**

Duration: 5 days (8hrs/day)

#### **Prerequisites:**

- Basic knowledge of Linux Server Administration.
- Basic knowledge of Containers

**Course Objective:** This comprehensive Kubernetes course, covering container orchestration, cluster design, installation, resource and application management, security, networking, maintenance, logging, and monitoring, as well as troubleshooting, is designed to equip learners with the skills needed to successfully clear the Certified Kubernetes Administrator exam.

**Kubernetes Version:** Latest

Lab Requirement: Koenig-DC

### Module 1 - Core Concepts

**Overview of Container Orchestration** 

Introduction to Kubernetes

**Understanding Kubernetes Architecture** 

#### Module 2 - Installation, Configuration & Validation

Design a Kubernetes Cluster

Lab: Installation of Kubernetes 1-Master and 2-Nodes Cluster

Lab: Choose a Network Solution and Configure

Lab: Verify Installation with Kubectl command

### Module 3 – Creating Kubernetes Resources

Understanding Pods, Labels & Selectors

Lab: Deploying Applications as a Pod

Lab: Managing Labels & Selector

Understanding Replication Controller & Replica Set

Lab: Deploying Replication Controller & Replica Set

Understanding Services – ClusterIP, NodePort & LoadBalancer

Lab: Creating & Managing Service

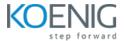

**Understanding Daemon Sets** 

Lab: Deploying Applications as Daemon Sets

#### Module 4 - Scheduling

Manual Scheduling of Pods

**Taint and Tolerations** 

Lab: Using Manual Scheduling or Taints and Tolerations

### **Module 5 - Application Lifecycle Management**

Overview of Deployment

Deployment Strategies - Blue/Green & Canary

Lab: Deploying Applications as Deployment

Lab: Implementing Deployment Strategies on Deployments

#### Module 6 - Environment Variable

Plain Key

Config Map

Secret

Lab: Using Plain Keys, Config Map & Generic Secret as Environment Variables

Lab: Mount Environment Variable as Volumes

#### Module 7 – Storage

**Understanding Volume Management in K8s** 

Types of Volumes Provisioning

**Persistent Volumes** 

Persistent Volume Claim

Lab: Using PV & PVC to attach Persistent Volume to a Pod as HostPath

**Understanding Storage Class** 

#### Module 8 – Security

**Understanding Kubernetes Authentication** 

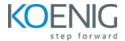

**Lab:** Creating and Managing Users in Kubernetes

Lab: Creating Service Accounts

Understanding Role, ClusterRole, RoleBinding& ClusterRoleBinding

Lab: Managing Roles and Role Binding

Lab: Managing Cluster Role and Cluster Role Binding

**Understanding Security Context** 

Lab: Adding Security Context to Pod to enable ping

#### Module 9 - Cluster Maintenance

**Understanding OS Upgrade** 

Lab: Upgrade a Kubernetes Cluster Version

Static Pod

Lab: Deploying Pods as Static Pod

Lab: ETCD Backup

Cron Job

Lab: Deploying Pod as Cron Job

### **Module 10 – Logging and Monitoring**

Understand how to Monitor Application and Cluster Components

Lab: Understand how to Read Application & Cluster Component Logs

Lab: Deploying Prometheus & Grafana to Monitor K8s Cluster

### **Module 11 – Networking in Kubernetes**

**Understand Basics of Kubernetes Networking** 

**Understand CNI overview** 

**Understand Pod Networking Concepts** 

CoreDNS overview of K8s

**Understanding Ingress** 

Lab: Configure and Manage Ingress Rule

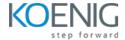

## Understanding Namespace & Use-Cases

**Lab:** Creating Namespace & Deploying K8s resources in Different Namespaces

Metal Load Balancer

**Lab:** Deploying Metal Load Balancer

# Module 12 – Troubleshooting

Ways to Troubleshoot ETCD Failure

Ways to Troubleshoot Kubelet Failure

Ways to Troubleshoot Container Runtime Failure

Ways to Troubleshoot Scheduler Failure